# Adobe Photoshop 2022 (Version 23.0.2) Crack Keygen With Serial number (April-2022)

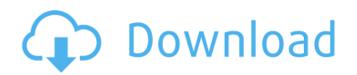

### Adobe Photoshop 2022 (Version 23.0.2) Crack+ Free

\* Photoshop CS6 \* Photoshop Elements 14 \* Photoshop Elements 13 (Basic) \* Photoshop CS5 \* Photoshop CS4 \* Photoshop CS3 \* Photoshop CS2 \* Photoshop CS1 \* Photoshop CS0 (Adobe Photoshop Classic CS0 for Mac and Photoshop Elements CS0 for Mac) \* Photoshop 7 \* Photoshop 6 \* Photoshop 5 \* Photoshop 4 \* Photoshop 3 Understanding color management Photoshop is one of the first tools that most people use when they want to edit images, and they make use of Photoshop's Smart Filters and Adjustment Layers as the first step to fixing anything in their images. But Smart Filters and Adjustment Layers have a big downside: They modify the image's overall colors, which is a problem if you don't know what you're doing. Therefore, your first task when you use any of Photoshop's tools is to get it under color control. The first way to do this is with Photoshop's tools and choices. In the menu bar, shown in Figure 1-2, you have a number of tools, plus tools that let you manage your color. You have a few tools for manipulating the brightness and contrast of your image and for making adjustments to your image's overall colors. \*\*Figure 1-2:\*\* There are tools for making adjustments to the brightness and contrast of your image. Additionally, you have tools to choose an RGB and a CMYK color mode to work in. Also in the menu bar, in the left-hand menu of Edit, you find a number of tools that are particularly helpful for color-correcting images. Chapter 3 introduces each of these options. Ultimately, though, controlling the colors in your image means that you have to understand how color is related to gamma in the camera and digital capture and how it is related to color space and color management. Gamma and gamma Gamma is the term for the curve that represents the relationship between a printed image's brightness and the brightness of the light source that the image was printed from. In the figure, a 2:1 gamma is represented by the curve y = 1.2 x , where  $x_i$  is the printed brightness and  $y_i$  is the actual brightness of the light source. Gamma can be used to make the image look like a printed copy of

### Adobe Photoshop 2022 (Version 23.0.2) Crack + Free Download

Adobe Photoshop Elements 2020 Crack is a full-featured image editing software. It provides a detailed and intuitive user interface that lets you edit photos and prepare them for professional printing. But, like many software programs, it comes with its own set of problems. For one, learning how to use the software requires practice and you need to keep track of many details to keep the software up to date and bug-free. If you are a frequent user of Adobe Photoshop Elements 2020 Crack and want to fix the following issues, then you should watch this video: Stuttering and visual lag Restarting Photoshop Elements after using it for a long time When you use the built-in retouch tools, you may be faced with some problems. While some of these problems are related to the software, others are caused by hardware or software compatibility issues. (1). "Stuttering and visual lag" You are sure to face this problem if you use a computer with an NVIDIA GeForce 210, NVIDIA GeForce 940M or even NVidia GeForce GTX 750 Ti graphics cards as they do not have enough memory for Adobe Photoshop Elements' built-in retouch tools. Another reason you are sure to encounter this problem is if you are using an operating system or Windows version that is significantly out of date, and you try to use the software in a virtual environment such as VMware Fusion 7 or Parallels on macOS Mojave. (2). Photoshop Elements "Restarting" Since the software was designed to run in a virtual environment, it cannot be run on your hard drive. The software needs to be run in a virtual environment that can save changes and keep it running. When you quit the software, it should be restarted to complete the operations. To avoid this problem, you should install Adobe Photoshop Elements in a virtual environment. (3). Shutter Bug This problem is more common when you use a photo editing app on Windows and its accompanying hardware. The problem may be caused by missing drivers. If your problem is solved after installing a driver for your camera, you may need to install the optional camera driver for your camera. (4). Missing or Disabled Built-in Tools Even if the problem does not always happen, you may be faced with the next issue. You cannot use 388ed7b0c7

# Adobe Photoshop 2022 (Version 23.0.2) With License Key Download

Two-pass DNA sequencing using a two-phase fluorescence polarization assay. We have developed and validated a new two-pass method for fluorescence polarization sequencing for routine clinical analysis. Genomic DNA is first converted to individual complementary DNAs using a thermal program, thereby generating labeled- and unlabeled templates. Each complementary DNA is then converted to a double-stranded DNA probe, which is hybridized to a biotinylated universal primers and extended with Klenow fragment. This is followed by hybridization of the resulting single-stranded DNA to a siliconized streptavidin-coated microparticle. The biotinylated nucleotides are subsequently labeled with a second fluorochrome and the fluorescence polarization measured. DNA sequencing is achieved using conventional capillary electrophoresis with automated fluorescent detection. Several experiments designed to examine the influence of nucleotide base chemistry and the number of misincorporation events were performed. We show that in vitro, the method was robust and that the assay gave excellent, error-free sequence data with a mean read length of 137 +/- 11 bases from a clinical sample.Garden Update - May 13th Hello all! Here is my annual update about what I am doing in the garden this week! As a leader of the garden club and public garden, I am looking at a lot of things with my eyes and sometimes a bit of negative perspective. The current season is the worst one on record. The garden was far below average this year, and there are far more things that I am disappointed about than I am glad about. The first being that we have a lot of volunteer plants in the garden. The zucchini and yellow squash are actually out of this world, from a garden stand point. They are nuts. All the other ones are like 99 cent bugs, and we still had 10x more than last year. It's a lot! It is a little disappointing because I put a lot of time and energy into figuring out an efficient way to grow my garden. I was aware that I needed to have a 'weed to seed ratio' of 5 or less, and I did a very reasonable job with that this year. Now, let me say that I am very far from being a green thumb, but I try. I know that a lot of people like to think that I am excellent at gardening and tend to come in with my expectations high and my feelings hurt if I don

#### What's New in the Adobe Photoshop 2022 (Version 23.0.2)?

Q: (Re)Defining a variable I'm using Python 3.3.2. My goal is to write a routine that will adjust the xand y-axis of the plot for each time a loop is processed. So I started with: import matplotlib.pyplot as plt %matplotlib inline def bgplot(f,x,y,ax): ax.clear() ax.set\_xlim(0,2) ax.set\_ylim(-0.5,3.5) ax.plot(x,y) ax.set\_xscale('linear') ax.set\_yscale('linear') Since I always want to set the x- and y-axes to the same limits, I figured I could define them in the function. ax=plt.gca() xlim=ax.get\_xlim() xlim=xlim[0] ylim=ax.get\_ylim() ylim=ylim[0] So I proceeded to write: def bgplot(f,x,y,ax): ax=plt.gca() xlim=ax.get\_xlim() xlim=xlim[0] ylim=ax.get\_ylim() ylim=ylim[0] ax.clear() ax.set\_xlim(0,2) ax.set\_ylim(-0.5,3.5) ax.plot(x,y) ax.set\_xscale('linear') ax.set\_yscale('linear') But I get a NameError: name 'ax' is not defined. Clearly, I'm trying to redefine ax in bgplot. I know that I can use the plt.figure(figsize=(10,10)) approach if I'm using a loop or if I want to do other things with the plot, but this is just to set the axes limits. A: You can't use global variables inside of functions

## System Requirements For Adobe Photoshop 2022 (Version 23.0.2):

Windows 7, 8, 8.1, or 10 Intel or AMD dual-core processor 1.5GB RAM How to install? Download and install it on your computer Step 3. Download a VPN Step 4. Connect to a VPN If you are interested in the settings of ExpressVPN, you can watch it on the website and also you can have a free trial of ExpressVPN. The ExpressVPN is a top rated VPN with millions of users all around the world. In addition, ExpressVPN has a very quick

Related links:

https://www.tailormade-logistics.com/sites/default/files/webform/aleshe700.pdf https://affittaora.it/wp-content/uploads/2022/07/Adobe Photoshop 2021 Version 2251-1.pdf http://www.expo15online.com/advert/photoshop-cc-2015-version-18-license-kev-full-free-forwindows/ https://www.5280homes.com/photoshop-cs5-product-key-license-key-free-3264bit-2022/ https://holvtrinitybridgeport.org/advert/photoshop-2020-version-21-keygen/ https://promwad.de/sites/default/files/webform/tasks/adobe-photoshop-cc-2015-version-17 1.pdf https://www.shirleyma.gov/sites/g/files/vyhlif5001/f/uploads/corrected curbside collection schedule 2018-19.pdf http://www.hva-concept.com/adobe-photoshop-cs4-crack-keygen-with-serial-number-registrationcode-free-download-pc-windows-april-2022/ https://immigrationdirectory.org/wp-content/uploads/2022/07/Photoshop 2022 Version 2341 univers al keygen Keygen Free Download.pdf https://topnotchiobboard.com/system/files/webform/resume/phymar911.pdf https://uwaterloo.ca/institutional-analysis-planning/system/files/webform/vyanfab784.pdf https://agcahighoutuall.wixsite.com/riotinpkindcu/post/photoshop-2022-hacked-license-code-keygenfree-download-for-windows https://nvsccommunity.com/advert/photoshop-2021-version-22-1-1-keygen-crack-setup-download/ https://boomingbacolod.com/photoshop-2021-version-22-free-for-windows-2022/ http://goldeneagleauction.com/?p=46682 http://dottoriitaliani.it/ultime-notizie/senza-categoria/adobe-photoshop-cc-2018-version-19-crack-withserial-number-with-serial-key-download-macwin/ https://www.fairhaven-ma.gov/sites/g/files/vyhlif7541/f/uploads/records\_access-\_retirement.pdf https://www.fairhavenni.org/sites/g/files/vyhlif4411/f/uploads/boat ramp application and guidelines. pdf https://markettechnews.com/wp-content/uploads/2022/07/beefinl.pdf http://wolontariusz.com/advert/adobe-photoshop-2021-keygen-full-version-download-for-windowsupdated-2022/ https://realtorstrust.com/wp-content/uploads/2022/07/Adobe Photoshop 2021 Version 225.pdf https://pes-sa.com/sites/default/files/webform/photoshop-2021 1.pdf https://www.hhlacademy.com/advert/adobe-photoshop-2022-version-23-1-license-kevgen-freedownload-latest/ https://azecm.ru/wp-content/uploads/2022/07/casaneco.pdf http://teignvalleypedalbashers.co.uk/advert/photoshop-cc-crack-with-serial-number-macwin-2022-latest https://maithai-massage.cz/wpcontent/uploads/2022/07/Adobe\_Photoshop\_CC\_2014\_jbkeygenexe\_\_\_For\_Windows.pdf https://bestvacuumforcar.com/photoshop-2021-version-22-0-0-activation-key-download-win-macfinal-2022/ http://launchimp.com/photoshop-cc-2015-full-license-serial-key-free/ https://agronomie.info/wp-content/uploads/2022/07/Adobe Photoshop CC 2018-1.pdf

https://www.smc-sheeva-marketing-co-ltd.com/advert/photoshop-2021-version-22-3-1-crack-full-

version-full-version-latest/